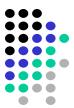

# **Model Checking**

# CTL model checking algorithms

Many slides from Tevfik Bultan

## Recall: Linear Time vs. Branching Time

- In linear time logics we look at execution paths individually
- In branching time logics we view the computation alternatives as a tree
  - computation tree unrolls the transition relation

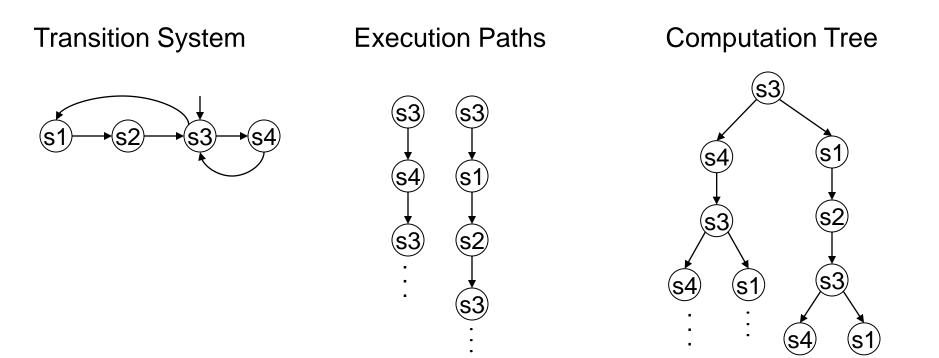

## Recall: Computation Tree Logic (CTL)

- In CTL we quantify over the paths in the computation tree
- We use the same temporal operators as in LTL: X, G, F, U
- We attach path quantifiers to these temporal operators:
  - A : for all paths
  - E : there exists a path
- We end up with eight temporal operator pairs:
   AX, EX, AG, EG, AF, EF, AU, EU

#### Examples

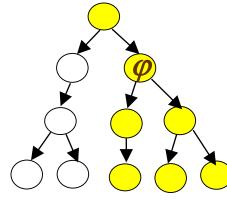

#### EX*\varphi* (exists next)

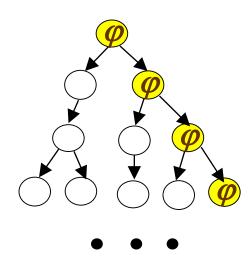

EG*\varphi* (exists global)

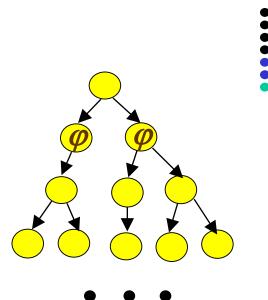

\_\_\_ / \_\_

AX*\(\phi\)* (all next)

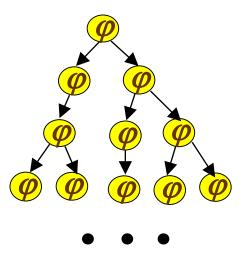

 $AG\phi$  (all global)

#### Examples (continued)

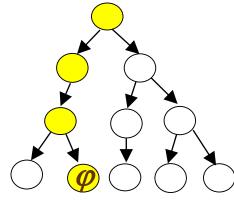

#### EF *\varphi* (exists future)

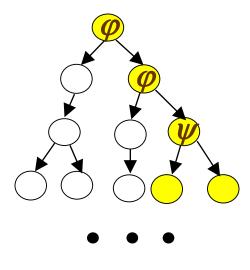

*φ*EU*ψ* (exists until)

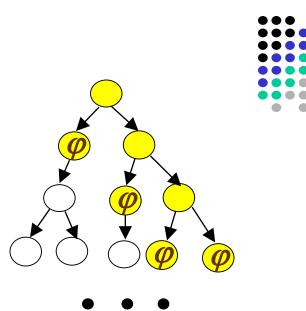

 $AF\phi$  (all future)

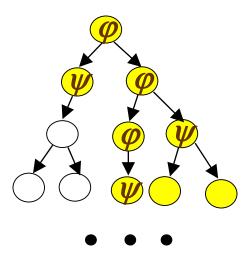

 $\varphi AU \psi$  (all until)

Automated Verification of Finite State Systems [Clarke and Emerson 81], [Queille and Sifakis 82]

CTL Model checking problem:
 Given a transition system *T* = (*S*, *I*, *R*), and a CTL formula *φ*, does the transition system *T* satisfy the property *φ*?

CTL model checking problem can be solved in

# $O(|\varphi| \times (|S|+|R|))$

Note:

- the complexity is <u>linear</u> in the size of the transition system T
- the complexity is <u>exponential</u> in the number of variables of  $\varphi$  and S in the number of concurrent components of T
  - → This is called the *state space explosion* problem.

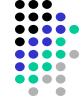

## CTL Model Checking Algorithm (1)

• Translate the formula to a formula which uses only the basis

EX  $\varphi$ , EG  $\varphi$ ,  $\varphi$  EU $\psi$ 

- EF  $\varphi ==$  E[true U( $\varphi$ )] (because F  $\varphi ==$  [true U( $\varphi$ )])
- $\mathbf{AX} \varphi == \neg \mathbf{EX}(\neg \varphi)$
- AG  $\varphi == \neg EF(\neg \varphi) == \neg E[true U(\varphi)]$
- AF  $\varphi ==$  A[true U  $\varphi$ ] ==  $\neg$  EG( $\neg \varphi$ )
- $\mathbf{A}[\varphi \mathbf{U} \psi] == \neg (\mathbf{E}[(\neg \psi) \mathbf{U} \neg (\varphi \lor \psi)] \lor \mathbf{EG}(\neg \psi))$

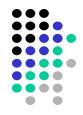

# CTL Model Checking Algorithm (2)

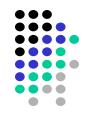

- <u>Key idea</u>
  - Initially, the states S are labeled with atomic propositions from set AP.
  - Label the states of *M* with subformulas of *p* that hold in these states (start from the innermost non-atomic subformulas of *p*).
  - Each (temporal or boolean) operator has to be processed only once.
  - Graph traversal algorithms (DFS or BFS) are used to find the labeling for each operator.
- Computation of each sub-formula takes O(|S|+|R|).

# **CTL Model Checking Algorithms: intuition**

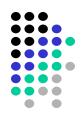

- **EX**  $\varphi$  is easy to do in O(|S|+|R|)
  - All the nodes which have a next state labeled with  $\varphi$  should be labeled with EX  $\varphi$
- $\varphi EU \psi$ : Find the states which are the initial states of a path where  $\varphi U \psi$  holds

Equivalently,

- find the nodes which reach  $\psi$  labeled node by a path where each node is labeled with  $\varphi$
- Label such nodes with  $\varphi EU \psi$
- It is a reachability problem which can be solved in O(|S|+|R|)

# **CTL Model Checking Algorithms: intuition**

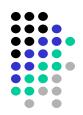

#### **EG** *q* :

- Find paths where <u>each</u> node is labeled with  $\varphi$  and label nodes in such paths with EG  $\varphi$ :
  - First remove all the states which do not satisfy  $\varphi$  from the transition graph
  - Compute the connected components of the remaining graph and then find the nodes which can reach the connected components (both of which can be done in O(|S|+|R|)
  - Label the nodes with EG  $\varphi$  in the connected components and the nodes that can reach the connected components.

### Verification vs. Falsification

- Verification:
  - Show that initial states  $\subseteq$  truth set of  $\varphi$

#### Falsification:

- Find if a state  $\in$  (initial states  $\cap$  truth set of  $\neg \phi$ )
- Generate a counter-example starting from that state
- CTL model checking algorithm can also generate a counter-example path (if the property is not satisfied) *without increasing the complexity*
- The ability to find counter-examples is one of the biggest strengths of model checkers

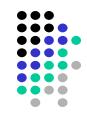

Problems with the previous algorithm

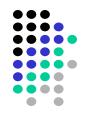

It is named explicit state model checking

- All the states and labels associated to the states must be recorded when doing states traversal
  - needs a lot of memory
  - causes exponential explosion of required memory
    - the number of states |S| in the transition graph T is exponential in the number of variables and concurrent processes in the system modelled with LTS.

LTS – Labeled Transition System

Inroduction to symbolic state model checking

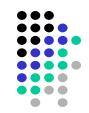

 How to deal with exponential explosion of the memory space for CTL model checking???

Characterization of Temporal operators as Fixpoints  
[Emerson & Clarke 80]: Think about temporal op-s as recursive functions on sets  
Here are some interesting CTL equivalences (for a state of computation tree)  
value function  

$$AG \varphi = \varphi \land AX AG \varphi$$
  
 $EG \varphi = \varphi \land EX EG \varphi$   
 $AF \varphi = \varphi \lor AX AF \varphi$   
 $EF \varphi = \varphi \lor EX EF \varphi$   
 $\varphi AU\psi = \psi \lor (\varphi \land AX (\varphi AU\psi))$   
 $\varphi EU\psi = \psi \lor (\varphi \land EX (\varphi EU\psi))$ 

Note:

We "unfold" the property by rewriting the CTL temporal operators using op-s themselves and EX and AX operators.

Functionals (mapping of an arbitrary set into a set )

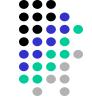

 Given a transition system T=(S, I, R), we will define functions from sets of states to sets of states

$$-f: 2^{S} \rightarrow 2^{S}$$
  $2^{S} - set of subsets of S$ 

- For example, one such function is the EX operator (which computes the "pre-image" of a set of states given a relation *R*)
  - $EX: 2^S \rightarrow 2^S$

which can be defined as:

```
\mathsf{EX}(\boldsymbol{\varphi}) = \{ s \mid (s, s') \in R \text{ and } s' \in \boldsymbol{\varphi} \}
```

Abuse of notation:

Generally,  $[|\varphi|]$  denotes the set of states which satisfy the property  $\varphi$ , i.e., the truth set of  $\varphi$ . Here we use just  $\varphi$  in the same sense.

#### **Functionals**

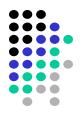

- Now, we can think of all temporal operators also as functionals from sets of states to sets of states
- For example,

in logic notation:

AX  $\boldsymbol{\varphi} = \neg \mathsf{EX}(\neg \boldsymbol{\varphi})$ 

or if we use set notation

AX  $\boldsymbol{\varphi} = (S - EX(S - \boldsymbol{\varphi}))$ 

Abuse of notation: we will use the set and logic notations interchangeably.

|   | <u>Logic</u>                                    | <u>Set</u>                              |
|---|-------------------------------------------------|-----------------------------------------|
|   | false                                           | Ø                                       |
|   | true                                            | S                                       |
| ⇒ | $\neg \phi$                                     | S – <i>φ</i>                            |
|   | $\boldsymbol{\varphi} \wedge \boldsymbol{\psi}$ | $oldsymbol{arphi} \cap oldsymbol{\psi}$ |
|   | $\varphi \lor \psi$                             | $oldsymbol{arphi} \cup oldsymbol{\psi}$ |

### **Temporal Properties as Fixpoints (1)**

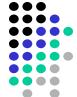

Based on the equivalence  $EF \varphi = \varphi \lor EX EF \varphi$ we observe that  $EF\varphi$  is a fixpoint of the following function:  $fy = \varphi \lor EX y$ , where  $y = EF \varphi$ 

i.e., 
$$fy = y$$

In fact, EF  $\varphi$  is the <u>least fixpoint</u> of f, which is written as:

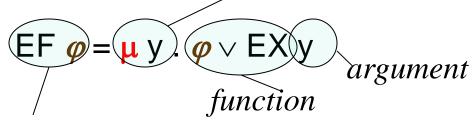

Value of the argument that is fp

#### **EF Fixpoint Computation**

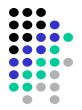

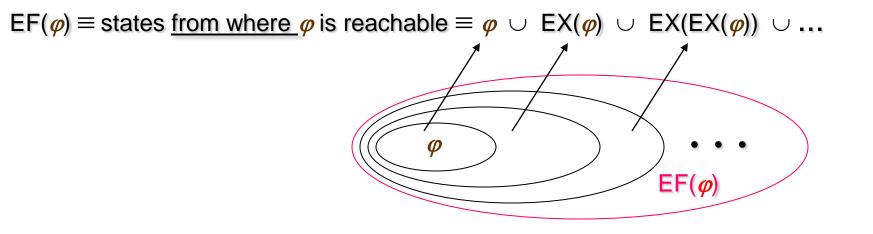

#### **Temporal Properties as Fixpoints (2)**

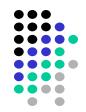

Based on the equivalence EG  $\varphi = \varphi \land EX EG \varphi$ 

we observe that EG  $\varphi$  is a fixpoint of the following function:

$$f y = \boldsymbol{\varphi} \wedge \mathsf{EX} y,$$

i.e.,  $f(EG \boldsymbol{\varphi}) = EG \boldsymbol{\varphi}$ 

In fact, EG  $\varphi$  is the <u>greatest fixpoint</u> of f, which is written as:

Value of argument that is FP

## **EG Fixpoint Computation**

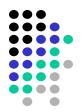

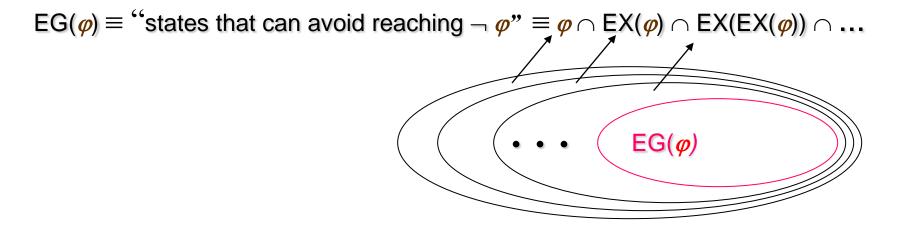

#### μ-Calculus

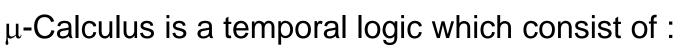

- Atomic properties AP
- Boolean connectives:  $\neg$  ,  $\land$  ,  $\lor$
- Pre-image operator: EX
- Least and greatest fixpoint operators:  $\mu$  y. F y and  $\nu$  y. F y

Any CTL\* formula can be expressed in  $\mu$ -calculus

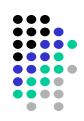

# **Symbolic Model Checking**

[McMillan et al. LICS 90]

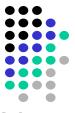

- Represent sets of states S and the transition relation R as Boolean logic formulas
- Fixpoint computation becomes formula manipulation, i.e.
  - pre-condition (EX) computation:

including existentially bound variable elimination

- conjunction (intersection), disjunction (union) and negation (set difference), and equivalence check
- Use an efficient data structure for boolean logic formulas
  - Binary Decision Diagrams (BDDs)

#### **Example: Mutual Exclusion Protocol**

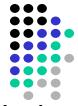

Two concurrently executing processes are trying to enter their critical section without violating mutual exclusion condition

```
Process 1:
while (true) {
   out: a := true; turn := true;
  wait: await (b = false or turn = false);
   cs: a := false;
Process 2:
while (true) {
   out: b := true; turn := false;
  wait: await (a = false or turn);
   cs: b := false;
}
```

### **Encoding State Space S**

- Encode the state space using only boolean variables
- Two program counter variables: pc1, pc2 with domains {out, wait, cs}
  - We need two boolean variables per program counter to encode their 3 values:

- Encoding:
  - $\neg pc1_0 \land \neg pc1_1 \equiv pc1 = out$   $\neg pc1_0 \land pc1_1 \equiv pc1 = wait$  $pc1_0 \land pc1_1 \equiv pc1 = cs$
- The other three variables are already booleans: turn, a, b

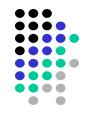

#### Encoding State Space S

- Each state can be written as a tuple: (pc1<sub>0</sub>, pc1<sub>1</sub>, pc2<sub>0</sub>, pc2<sub>1</sub>, turn, a, b)
  After encoding: (0,0,F,F,F) becomes (F,F,F,F,F,F,F,F) (0,C,F,T,F) becomes (F,F,T,T,F,T,F)
- We can use boolean logic formulas on the variables  $pc1_0, pc1_1, pc2_0, pc2_1, turn, a, b$  to represent sets of states:  $\{(F,F,F,F,F,F,F)\} \equiv \neg pc1_0 \land \neg pc1_1 \land \neg pc2_0 \land \neg pc2_1 \land \neg turn \land \neg a \land \neg b$  $\{(F,F,T,T,F,F,T)\} \equiv \neg pc1_0 \land \neg pc1_1 \land pc2_0 \land pc2_1 \land \neg turn \land \neg a \land b$

$$\{ (F,F,F,F,F,F,F), (F,F,T,T,F,F,T) \} \equiv \neg pc1_0 \land \neg pc1_1 \land \neg pc2_0 \land \neg pc2_1 \land \neg turn \land \neg a \land \neg b \lor \neg pc1_0 \land \neg pc1_1 \land pc2_0 \land pc2_1 \land \neg turn \land \neg a \land b \\ \equiv \neg pc1_0 \land \neg pc1_1 \land \neg turn \land \neg b \land (pc2_0 \land pc2_1 \leftrightarrow b)$$

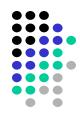

### **Encoding Initial States**

- We can write the initial states as a boolean logic formula

   recall that, initially: pc1=0 and pc2=0 but other
   variables may have any value in their domain

$$I = \{ (0,0,F,F,F), (0,0,F,F,T), (0,0,F,T,F), \\ (0,0,F,T,T), (0,0,T,F,F), (0,0,T,F,T), \\ (0,0,T,T,F), (0,0,T,T,T) \} \\ = \neg pc1_0 \land \neg pc1_1 \land \neg pc2_0 \land \neg pc2_1$$

meaning that

pc1 and pc2 are set to false and other variables may have arbitrary boolean values

## **Encoding the Transition Relation**

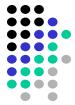

- We can use boolean logic formulas and primed variables to encode the transition relation *R*.
- We will use two sets of variables:
  - Current state variables: pc1<sub>0</sub>,pc1<sub>1</sub>,pc2<sub>0</sub>,pc2<sub>1</sub>,turn,a,b
  - Next state variables: pc1<sub>0</sub>',pc1<sub>1</sub>',pc2<sub>0</sub>',pc2<sub>1</sub>',turn',a',b'
- For example, we can write a boolean logic formula for the statement of process 1:

cs: a := false;

as follows

 $\begin{array}{l} pc1_0 \wedge pc1_1 \wedge \neg pc1_0' \wedge \neg pc1_1' \wedge \neg a' \wedge \\ (pc2_0' \leftrightarrow pc2_0) \wedge (pc2_1' \leftrightarrow pc2_1) \wedge (turn' \leftrightarrow turn) \wedge (b' \leftrightarrow b) \\ - Call this formula R_{1c} \end{array}$ 

## **Encoding the Transition Relation**

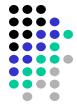

- Similarly we can write a formula R<sub>ij</sub> for each statement in the program
- Then the overall transition relation is  $R \equiv R_{1o} \lor R_{1w} \lor R_{1c} \lor R_{2o} \lor R_{2w} \lor R_{2c}$

But how to interprete temporal operators of *p* on symbolic representation of M??

# Symbolic Pre-condition Computation

• Recall the pre-image function EX :  $2^S \rightarrow 2^S$ which is defined as:

 $\mathsf{EX}(\boldsymbol{\varphi}) = \{ s \mid (s,s') \in R \text{ and } s' \in [|\boldsymbol{\varphi}|] \}$ 

- We can symbolically compute *pre* as follows
   EX(*φ*) ≡ ∃ V (R ∧ *φ* [V / V])
  - V: values of boolean variables in the current-state
  - -V': values of boolean variables in the next-state
  - $\varphi$  [V / V] : rename variables in  $\varphi$  by replacing current-state variables with the corresponding next-state variables
  - $\exists V f$ : existentially quantify out all the variables in V from f

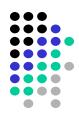

#### Renaming

- Assume that we have two variables x, y.
- Then, *V* = {x, y} and *V* = {x', y'}
- Renaming example:

Given  $\boldsymbol{\varphi} \equiv \mathbf{x} \wedge \mathbf{y}$ :  $\boldsymbol{\varphi}[\mathcal{V} / \mathcal{V}] \equiv \mathbf{x} \wedge \mathbf{y} [\mathcal{V} / \mathcal{V}] \equiv \mathbf{x}' \wedge \mathbf{y}'$ 

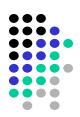

#### **Existential Quantifier Elimination**

Given a boolean formula *f* and a single variable *v* ∃*v f* ≡ *f* [*true*/*v*] ∨ *f* [*false*/*v*]
 i.e., to existentially quantify out a variable, first set it to true then set it to false and then take the disjunction of the two results.

• Example: 
$$f \equiv \neg x \land y \land x' \land y'$$
  
 $\exists V' f \equiv \exists x' (\exists y' (\neg x \land y \land x' \land y'))$   
 $\equiv \exists x' ((\neg x \land y \land x' \land y')[true/y'] \lor (\neg x \land y \land x' \land y')[false/y'])$   
 $\equiv \exists x' (\neg x \land y \land x' \land true \lor \neg x \land y \land x' \land false)$   
 $\equiv \exists x' (\neg x \land y \land x')$   
 $\equiv (\neg x \land y \land x')[true/x'] \lor (\neg x \land y \land x')[false/x'])$   
 $\equiv \neg x \land y \land true \lor \neg x \land y \land false$   
 $\equiv \neg x \land y$ 

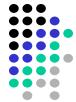

### An Extremely Simple Example

```
Variables: x, y: boolean
```

```
Set of states:

S = \{(F,F), (F,T), (T,F), (T,T)\}

S \equiv true
```

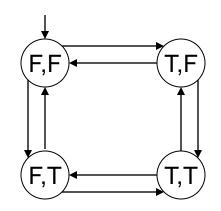

Initial condition:  $I \equiv \neg x \land \neg y$ 

Transition relation (negates one variable at a time):  $R \equiv x' = \neg x \land y' = y \lor x' = x \land y' = \neg y$  (= means  $\leftrightarrow$ )

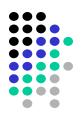

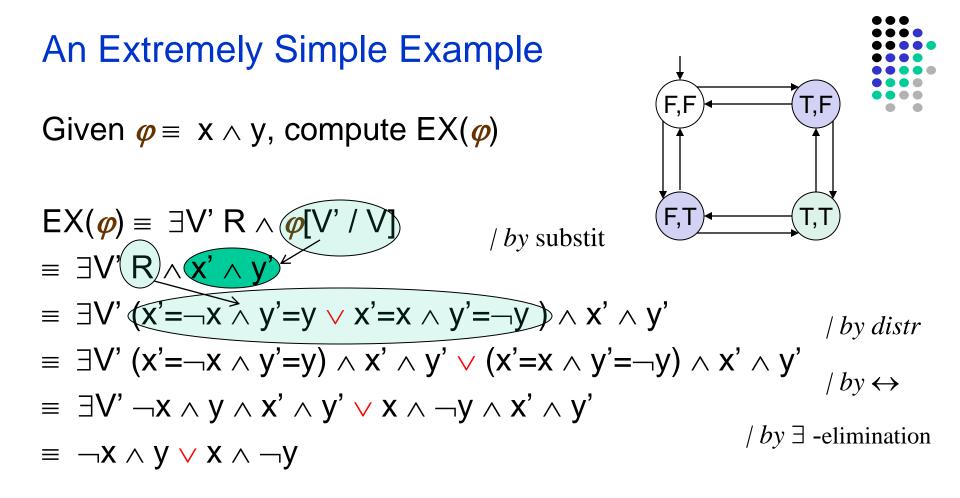

$$EX(x \land y) \equiv \neg x \land y \lor x \land \neg y$$
  
In other words 
$$EX(\{(\mathsf{T},\mathsf{T})\}) \equiv \{(\mathsf{F},\mathsf{T}), (\mathsf{T},\mathsf{F})\}$$

An Extremely Simple Example

Let's compute  $EF(x \land y)$ 

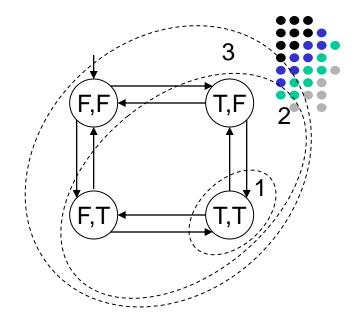

The fixpoint sequence is

False,  $x \land y$ ,  $x \land y \lor EX(x \land y)$ ,  $x \land y \lor EX(x \land y \lor EX(x \land y))$ , ... If we do the EX computations, we get:

False,
$$x \land y$$
, $x \land y \lor \neg x \land y \lor x \land \neg y$ ,True0123

 $\begin{aligned} \mathsf{EF}(x \land y) &\equiv \mathsf{True} \\ \text{In other words } \mathsf{EF}(\{(\mathsf{T},\mathsf{T})\}) &\equiv \{(\mathsf{F},\mathsf{F}),(\mathsf{F},\mathsf{T}),\,(\mathsf{T},\mathsf{F}),(\mathsf{T},\mathsf{T})\} \end{aligned}$ 

## An Extremely Simple Example

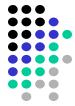

- Based on our results, for extremely simple transition system
   T = (S, I, R) we have
- lf

 $I \subseteq EF(x \land y)$  ( $\subseteq$  corresponds to implication) hence:  $T \models EF(x \land y)$ 

(i.e., there exists a path from each initial state where eventually x and y both become true in the same state)If

$$I \not\subseteq EX(x \land y)$$
 hence:  
 $T \not\models EX(x \land y)$ 

(i.e., there does not exist a path from each initial state where in the next state x and y both become true)

### An Extremely Simple Example

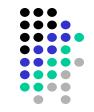

- Let's try one more property  $AF(x \land y)$
- To check this property we first convert it to a formula which uses only the temporal operators in our basis:
   AF(x ∧ y) ≡ ¬ EG(¬(x ∧ y))

i.e.,

if we can find an initial state which satisfies  $EG(\neg(x \land y))$ , then we know that the transition system *T* does not satisfy the property  $AF(x \land y)$ 

An Extremely Simple Example

Let's compute  $EG(\neg(x \land y))$ 

The fixpoint sequence is:

True, 
$$\neg x \lor \neg y$$
,  $(\neg x \lor \neg y) \land \mathsf{EX}(\neg x \lor \neg y)$ , ...

If we do the EX computations, we get:

$$\underbrace{\begin{array}{ccc} \text{True,} \\ 0 \end{array}}_{0} \underbrace{\begin{array}{ccc} \neg x \lor \neg y, \\ 1 \end{array}}_{2} \underbrace{\begin{array}{ccc} \neg x \lor \neg y, \\ 2 \end{array}}_{2}$$

 $EG(\neg(x \land y)) \equiv \neg x \lor \neg y$ Since  $I \cap EG(\neg(x \land y)) \neq \emptyset$  we conclude that  $T \not\models AF(x \land y)$ 

F,F

F,T

T,F

Symbolic CTL Model Checking Algorithm (in general)

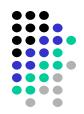

- Translate the formula to a formula which uses the basis
   EX \u03c6, EG \u03c6, \u03c6 EU \u03c6
- Atomic formulas can be interpreted directly on the state representation
- For EX *\varphi* compute the pre-image using existential variable elimination as we discussed
- For EG and EU compute the fixpoints iteratively

## Symbolic Model Checking Algorithm

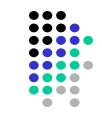

Check(*f* : CTL formula) : boolean logic formula (here we use logic encoding of sets of states)

| case: $f \in AP$                    | return <i>f</i> ;                                  |
|-------------------------------------|----------------------------------------------------|
| case: $f \equiv \neg \phi$          | return –Check( $\phi$ );                           |
| case: $f \equiv \varphi \land \psi$ | return Check( $arphi$ ) $\wedge$ Check( $arphi$ ); |
| case: $f \equiv \phi \lor \psi$     | return Check( $arphi$ ) $\lor$ Check( $arphi$ );   |
| case: $f \equiv EX \phi$            | return $\exists V' R \land Check(\phi) [V'/V];$    |
|                                     |                                                    |

# Symbolic Model Checking Algorithm

Check(f)

```
. . .
case: f \equiv EG \phi
    Y := True;
    P := Check (\boldsymbol{\varphi});
    Y' := P \land Check(EX(Y));
    while (Y \neq Y')
    {
           Y := Y';
           Y' := P \land Check(EX(Y));
    }
    return Y;
```

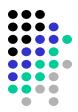

# Check(f) case: $f \equiv \varphi EU\psi$ Y := False; P := Check $(\boldsymbol{\varphi})$ ; Q := Check $(\boldsymbol{\psi})$ ; $Y' := Q \vee [P \land Check(EX(Y))];$ while $(Y \neq Y')$ { Y := Y'; $Y' := Q \vee [P \wedge Check(EX(Y))];$ } return Y;

# Symbolic Model Checking Algorithm

. . .

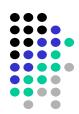

### **Binary Decision Diagrams (BDDs)**

- Binary Decision Diagrams (BDDs)
  - An efficient data structure for boolean formula manipulation.
  - There are BDD packages available, e.g. CUDD from Colorado University <u>http://vlsi.colorado.edu/~fabio/CUDD/cuddIntro.html</u>
- BDD data structure can be used to implement the symbolic model checking algorithms discussed above.
- BDDs are *canonical representation* for boolean logic formulas, i.e.
  - given formulas *F* and *G*, they are  $F \Leftrightarrow G$  if their BDD representations will be identical.

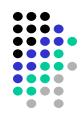

### **Binary Decision Trees (BDT)**

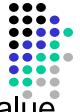

Fix a variable order, in each level of the tree branch one value of the variable in that level.

 Examples of BDT-s for boolean formulas on two variables: Variable order: x, y

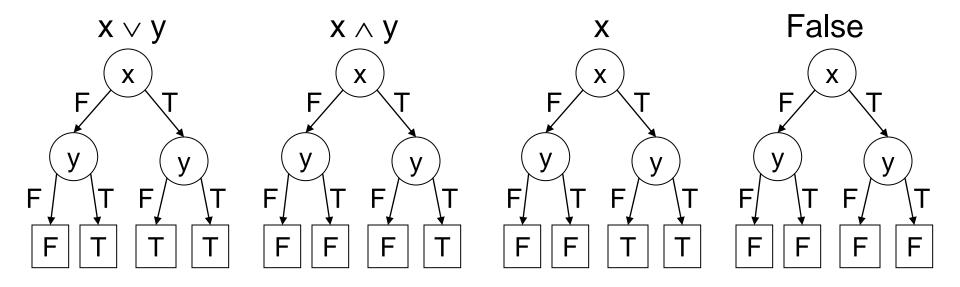

# Transforming BDT to BDD

- Repeatedly apply the following transformations to a BDT:
  - Remove duplicate terminals &

redraw connections to remaining terminals that have same name as deleted ones

- Remove duplicate non-terminals & ...
- Remove redundant tests
- These transformations transform the tree to a directed acyclic graph binary decision diagram (BDD).

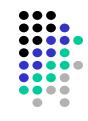

#### Binary Decision Trees vs. BDDs

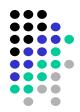

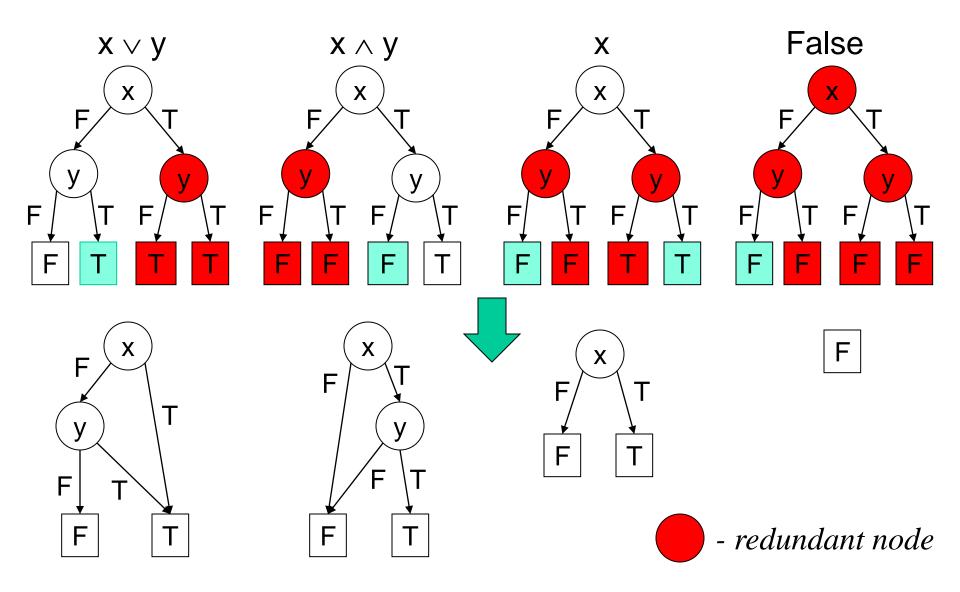

#### Good News About BDDs

- Given BDDs for two boolean logic formulas F and G,
  - the BDDs for  $F \wedge G~$  and  $F \vee G$  are of size  $|F| \times |G|$  (and can be computed in that time)
  - the BDD for  $\neg F$  is of size |F| (and can be computed in that time)
  - Equivalence  $F \equiv ?$  G can be checked in constant time
  - Satisfiability of F can be checked in constant time
    - But, this does not mean that one can solve SAT in constant time (it is <u>NP-complete</u> problem).

#### **Bad News About BDDs**

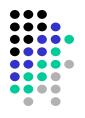

- The size of a BDD can be exponential in the number of boolean variables
- The sizes of the BDDs are very <u>sensitive to the ordering of variables</u>. Bad variable ordering can cause exponential increase in the size of the BDD
- There are functions which have BDDs that are exponential for any variable ordering (for example binary multiplication)
- Pre-condition computation requires existential variable elimination
  - Existential variable elimination can cause an exponential blow-up in the size of the BDD

#### **BDDs are Sensitive to Variable Ordering**

Identity relation for two variables:  $(x' \leftrightarrow x) \land (y' \leftrightarrow y)$ 

Variable order: x, x', y, y'

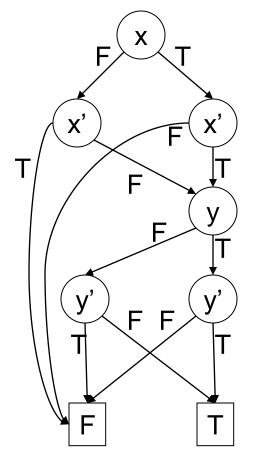

For *n* variables, 3n+2 nodes

Variable order: x, y, x', y'

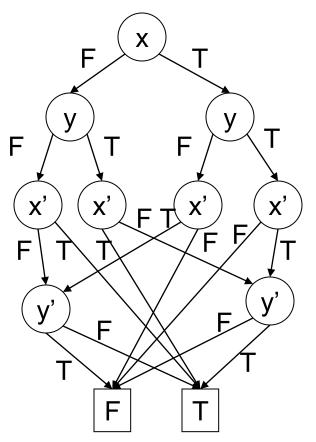

For *n* variables,  $3 \times 2^n - 1$  nodes

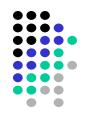

# What About LTL and CTL\* Model Checking?

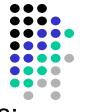

- The complexity of the model checking problem for LTL and CTL\* is:
   (|S|+|R|) × 2<sup>O(|f|)</sup>
   where | f | is the number of logic connectives in *f*.
- Typically the size of the formula is much smaller than the size of the transition system
  - So the exponential complexity in the size of the formula is not very significant in practice
- LTL properties are intuitive and easy to write correctly
  - XF  $\varphi$  and FX  $\varphi$  are equivalent in LTL
  - AXAF  $\varphi$  and AFAX  $\varphi$  are not equivalent in CTL